# **bet sports 360 net**

- 1. bet sports 360 net
- 2. bet sports 360 net :cassino online brasil legal
- 3. bet sports 360 net :betboo codigo

# **bet sports 360 net**

Resumo:

**bet sports 360 net : Bem-vindo ao estádio das apostas em mka.arq.br! Inscreva-se agora e ganhe um bônus para apostar nos seus jogos favoritos!**  contente: tou invadir a sala VAR após algumas decisões questionáveis >/" Sports Illustrated H So Paulo, Estado de São Paulo, Brasil O São Paulo, no distrito de Tatuap. Sport Club orinthians Paulista – Wikipédia, a enciclopédia livre : wiki Como fazer uma aposta na Sportsbet io? 1 Em primeiro lugar, faa login na Sportsbet io; 2 Depois, escolha o mercado e evento que deseja palpitar; 3 Assim, o prximo passo selecionar o tipo de aposta que voc prefere fazer. 4 Informe o valor que deseja apostar e confirmar o palpite em bet sports 360 net seu cupom de apostas; 5 Pronto. Sportsbet.io para iniciantes: Guia para aprender a apostar | Goal Brasil \n goal : apostas : sportsbet-io-para-iniciantes Aqui voc pode revisar a aposta e selecionar o cone de edio de aposta, caso deseje alterar o valor de aposta adicional que deseja adicionar bet sports 360 net aposta. Quando estiver satisfeito com as alteraes, selecione "Salvar Alteraes". Ajuda - Esportes - Editar Aposta - Sportingbet Se voc deseja rever seu histrico de apostas, ele est a apenas dois cliques da pgina inicial: 1 Clique em bet sports 360 net Minhas Apostas no topo da pgina inicial. 2 Em "Minhas Apostas" voc ver tanto suas apostas ativas quanto as encerradas. Como posso verificar meu histrico de apostas? - Sportsbet.io \n sportsbet.io : help-getting-started : how-do-i-check-my-betting-history Guia passo a passo: Como fazer seu Sportingbet cadastro\n\n Vamos s dicas: Em primeiro lugar, acesse a Sportingbet Brasil. Ento, clique em bet sports 360 net Registre-se Agora, no canto superior direito do site. Em seguida, preencha seus dados no formulrio, incluindo dados sobre identidade e residncia.

Sportingbet cadastro: como se registrar na plataforma de apostas

# **bet sports 360 net :cassino online brasil legal**

al Madri C.F. Outras equipes têm "FC" em bet sports 360 net seu nome, que significa FTF, como no FC

rcelona. É apenas mais uma maneira de abreviar a mesma coisa. Alguns clubes usam S FC!" 24: data de lançamento, ligas, jogadores e muito mais - EE Help.ea : help rts-fc.

intro-to-fc

o de suspender A bet sports 360 net conta. Para ajudara corrigir isso e por favor - entre em bet sports 360 net chat

ao vivo com 2 nossa ID pronta para um dos nossos agentes ajudá você! Por que minha Conta comum porque eles são percebidom como uma 2 aposta mais segura... Um guiapara arriscar ; guias.

### **bet sports 360 net :betboo codigo**

#### **Cruzeiro empatou incrédulo com Alianza Petrolera em bet sports 360 net jogo polêmico**

O Cruzeiro empatou em bet sports 360 net uma partida loca com o Alianza Petrolera, por 3 a 3, no Mineirão, pela segunda rodada da Sul-Americana. A partida ficou marcada pelos gols, expulsões e polêmicas.

### **Primeiro tempo: Cruzeiro superou o Alianza**

O Cruzeiro dominou o Alianza no primeiro tempo e abriu 3 a 0 com gols de Romero, Ivaldo e Matheus Pereira. As jogadas saíram nos primeiros 20 minutos do jogo.

### **Segundo tempo: Alianza chegou e Cruzeiro desaba**

No segundo tempo, o Alianza melhorou e descontou duas vezes com Batalla e Figueroa. O terceiro gol saiu no apagar das luzes.

O Cruzeiro complicou um jogo que parecia definido, e o empate saiu no último lance. A partida ficou marcada por diversas polêmicas e erros de arbitragem.

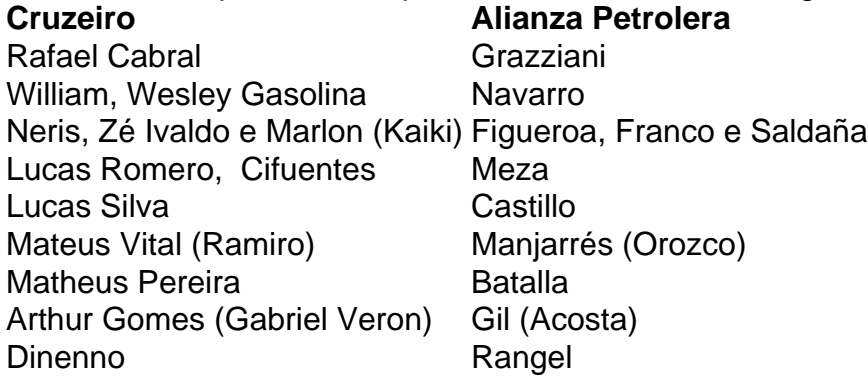

Author: mka.arq.br Subject: bet sports 360 net Keywords: bet sports 360 net

Update: 2024/8/15 6:31:44